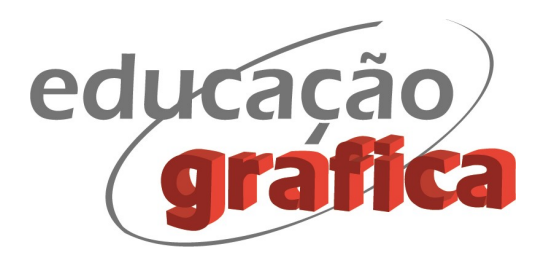

# MODELAGEM PARAMÉTRICA PARA O ESTUDO DE SUPERFÍCIES HELICOIDAIS EM GEOMETRIA DESCRITIVA

# PARAMETRIC MODELING FOR THE STUDY OF HELICAL SURFACES IN DESCRIPTIVE GEOMETRY

Fábio Gonçalves Teixeira<sup>1</sup> Régio Pierre da Silva<sup>2</sup> Tânia Luísa Koltermann da Silva<sup>3</sup>

## Resumo

O estudo de superfícies na Geometria Descritiva (GD) reduz o grau de abstração inerente à sua natureza axiomática e aumenta a experiência concreta, promovendo uma reconciliação da disciplina com o mundo real, o que facilita o processo de aprendizagem. No entanto, a complexidade tridimensional e a dificuldade no traçado manual prejudicam o seu potencial pedagógico forçando aplicações mais simples. Este é o caso das superfícies helicoidais. Este trabalho propõe um modelo paramétrico geral para a geração computacional de helicoides em toda a sua complexidade para serem utilizados em situações de aprendizagem de GD. A metodologia para modelar os processos de desenho da GD está baseada na geometria vetorial. Como principais resultados, foram gerados modelos matemáticos paramétricos generalizados para hélices cilíndricas e helicoides que podem ser facilmente implementados em softwares paramétricos, como o Grasshopper, e em aplicativos de ensino específicos em linguagem de programação de alto nível.

Palavras-chave: superfícies helicoidais, geometria descritiva, modelagem paramétrica.

# Abstract

-

The study of surfaces in descriptive geometry (DG) reduces the degree of abstraction inherent in the axiomatic nature and increases your concrete experience, promoting reconciliation of the discipline with the real world, which facilitates the learning process. However, three-dimensional complexity and difficulty in manual drawing undermine its pedagogical potential by forcing more straightforward applications, which is the case of helicoids that due to your complexity are used only in basic applications in DG. This work proposes a general parametric model for the computational generation of helicoids in all their complexity to use in DG learning situations. The vector geometry is the basis of methodology for modeling the drawing processes of DG. Primary results, parametric generalized mathematical models were generated for helix and helicoids that allows implementing in parametric software, like the Grasshopper, and specific educational applications using high-level programming language, such as Object Pascal. The paper presents the results of these implementations, demonstrating the efficiency of generalized parametric models proposed.

Keywords: helicoid, descriptive geometry, parametric modelling.

<sup>1</sup> Doutor, PGDesign/UFRGS – fabiogt@ufrgs.br

<sup>2</sup> Doutor, PGDesign/UFRGS – regio@ufrgs.br

<sup>3</sup> Doutora, PGDesign/UFRGS – tania.koletermann@ufrgs.br

Modelagem Paramétrica para o Estudo de Superfícies Helicoidais em Geometria Descritiva

## 1. Introdução

O estudo de superfícies se destaca como uma das etapas mais importantes do processo de aprendizagem da Geometria Descritiva (GD), pois reduz o grau de abstração inerente à sua natureza axiomática e aumenta a experiência concreta, promovendo uma aproximação da disciplina aos objetos e fenômenos do mundo real, o que facilita o processo de aprendizagem.

No entanto, o aumento da complexidade na geração das superfícies demanda construções gráficas elaboradas e detalhadas, com uma grande quantidade de traços, o que se torna uma tarefa trabalhosa para o professor, considerando uma abordagem tradicional de ensino com uso de instrumentos convencionais de desenho no quadro negro. Ainda, o fato de ser reduzida a carga horária destinada às disciplinas de Geometria Descritiva nos currículos de cursos de graduação (Arquitetura, Design e Engenharias), torna mais difícil ao professor explorar, em situações de ensino, a variedade de superfícies e as várias possibilidades de aplicação em projetos. Sendo um desafio conciliar os objetivos de aprendizagem da disciplina aos métodos de ensino e recursos utilizados. O que sinaliza como oportunidade de mudança no processo de ensino-aprendizagem, visando principalmente uma atualização tecnológica com relação aos recursos utilizados para auxiliar este processo.

Com relação ao estudo de superfícies, os helicoides ou superfícies helicoidais são considerados elementos de inúmeras aplicações nas mais variadas áreas de atuação profissional que lidam com projetos, sendo então necessária a correta representação gráfica destes elementos no projeto. São exemplos de sua utilização as rampas e escadas helicoidais, fusos e parafusos, sistemas de transporte de alimentos e minerais, sistemas de troca de calor, entre outros. Este estudo na GD tem como objetivo principal entender a lei de geração da superfície, o seu processo construtivo e a sua forma, para ser utilizada no contexto do projeto geométrico de estruturas, mecanismos e produtos. Os helicóides possuem um processo de representação complexo, onde um conjunto de propriedades orienta sua representação e determina a sua forma. Pequenas variações destas propriedades, como o passo, sentido, posição da geratriz e do eixo, podem resultar em grandes variações formais. Mas é importante ressaltar que a complexidade da representação manual limita as possibilidades de situações a serem estudadas e que poucas são as ferramentas computacionais específicas utilizadas no ensino de GD, em especial no estudo das superfícies.

A geração das superfícies na GD segue o conceito de superfícies cinéticas proposto por Gaspard Monge (MONGE, 1811), onde uma reta geratriz se desloca segundo uma determinada curva diretriz. Este conceito é equivalente à definição de superfícies paramétricas, cujas equações são baseadas em dois parâmetros  $(u, v)$ , que correspondem às dimensões paramétricas da superfície. Assim, pode-se dizer que o parâmetro  $u$ , corresponde à variação sobre a reta geratriz e  $v$  corresponde à variação sobre a curva diretriz. A representação paramétrica é a base da modelagem geométrica computacional e da computação gráfica. Portanto, é uma solução natural que uma ferramenta computacional para auxiliar o estudo de superfícies em GD seja baseada em representação paramétrica.

Assim, o objetivo deste trabalho é propor uma representação paramétrica generalizada de superfícies helicoidais (helicoides) para auxiliar na modelagem geométrica deste tipo de superfície, visando uma execução mais dinâmica e rápida no desenvolvimento da superfície. As contribuições desta proposta são relativas ao melhor aproveitamento da disciplina, oportunizando explorar mais situações de aplicações no processo de ensino e aprendizagem e promovendo a compreensão do processo de geração e a relação entre as suas propriedades geométricas e a forma resultante.

Modelagem Paramétrica para o Estudo de Superfícies Helicoidais em Geometria Descritiva

# 2. Fundamentação Teórica

A base teórica deste trabalho inclui as superfícies helicoidais na Geometria Descritiva e a representação paramétrica de curvas e superfícies, buscando a compatibilização destas duas abordagens de representação para fundamentar a elaboração do modelo paramétrico generalizado.

## 2.1. As Superfícies Helicoidais na Geometria Descritiva

As superfícies helicoidais são geradas pelo deslocamento de uma reta geratriz em um movimento de revolução combinado com outro de translação ao longo de um eixo (HOEISCHER and SPRINGER, 1961). A trajetória de cada ponto da geratriz é uma curva tridimensional denominada hélice. O conjunto de posições sucessivas da reta geratriz é o que se denomina superfície helicoidal ou, simplesmente, helicóide. A maior parte das propriedades de um helicóide é devida à sua origem nas hélices e, portanto, estas curvas são apresentadas brevemente, a seguir.

De uma maneira em geral, hélice é uma curva traçada na superfície de um cilindro e que faz ângulos iguais com as geratrizes desse cilindro. A hélice cilíndrica é conhecida simplesmente por hélice e é definida como a trajetória descrita por um ponto, quando apoiado na superfície de um cilindro (denominado cilindro suporte), subordinado a dois movimentos uniformes e simultâneos: rotação em torno do eixo do cilindro e translação paralela ao eixo do cilindro.

Quando a seção reta do cilindro (seção perpendicular às geratrizes) é uma circunferência, o cilindro é dito de revolução e a hélice é denominada de hélice cilíndrica normal. Os principais elementos de uma hélice estão descritos no Quadro 1.

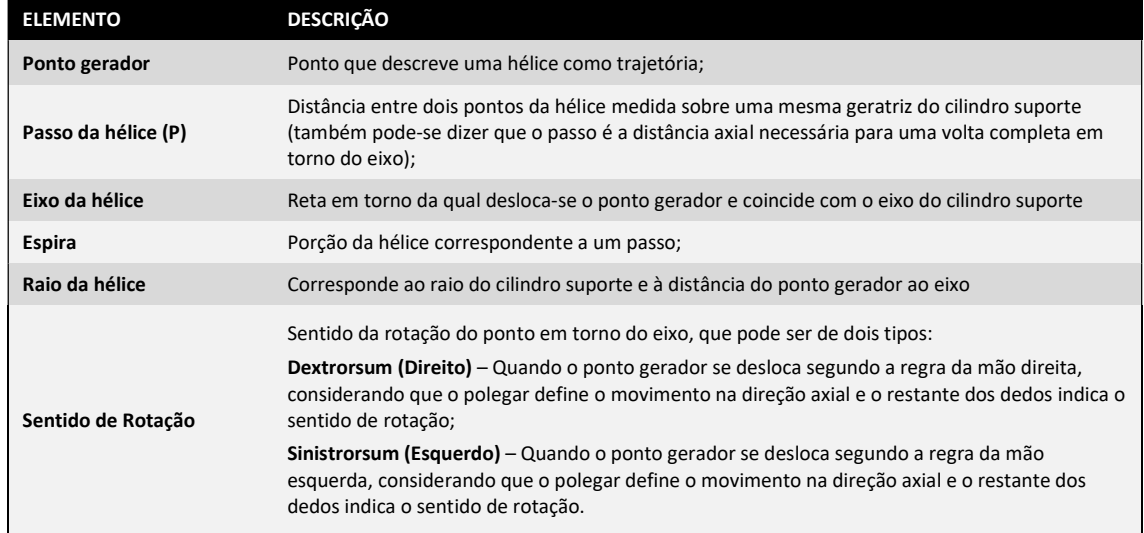

#### Quadro 1: Elementos de uma hélice.

Fonte: Elaborado pelos autores.

E, as principais características de uma hélice representada sobre o seu cilindro suporte podem ser visualizadas na Figura 1.

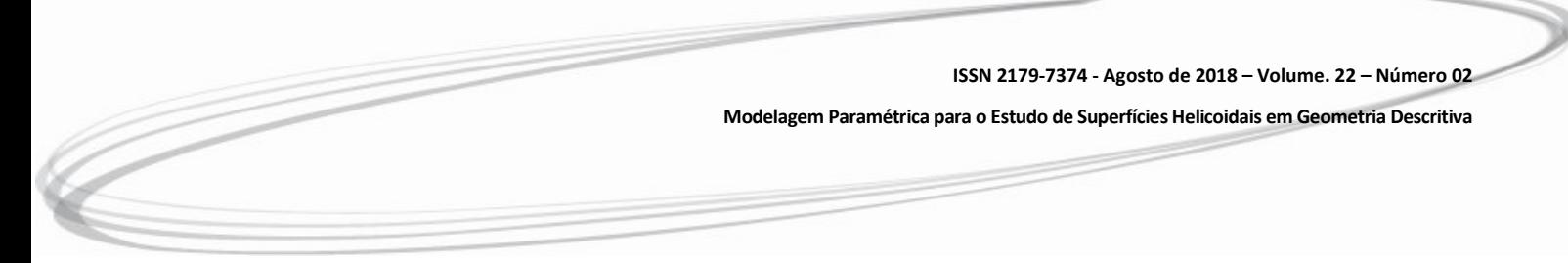

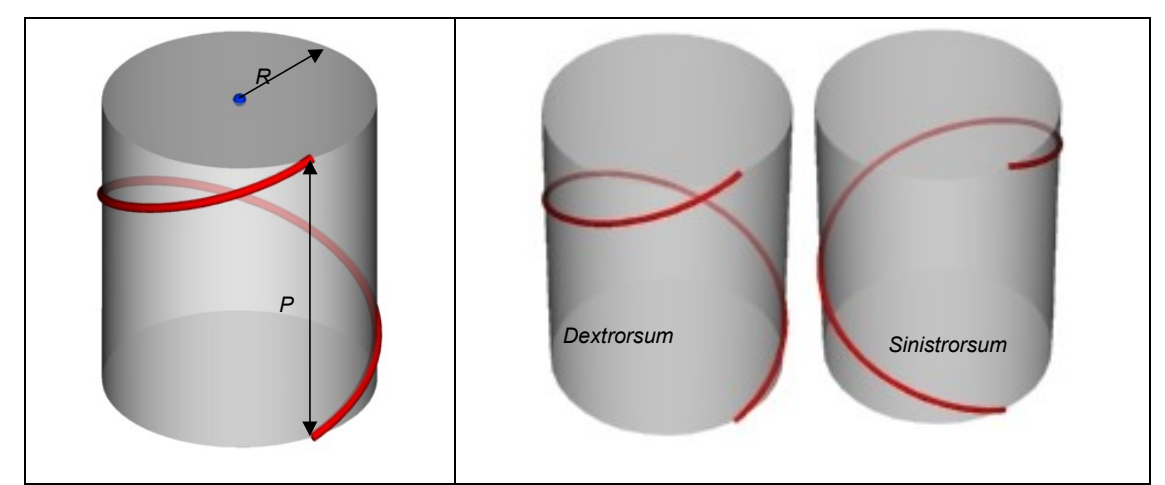

Figura 1: Hélice cilíndrica. a) Raio e Passo; b) Sentido da hélice.

Fonte: Elaborado pelos autores.

Na Figura 1a é mostrada uma espira de uma hélice com a indicação do Passo (P) e do raio (R) da mesma. Na Figura 1b fica evidenciada a diferença entre os sentidos de rotação da hélice: Dextrorsum (ou Direito) e Sinistrorsum (ou Esquerdo). É possível observar que há uma inversão completa da curva conforme o sentido de rotação.

A representação em Épura<sup>4</sup> de uma hélice utiliza o próprio conceito da geração, no qual o ponto se desloca em um movimento de rotação proporcional à translação na direção axial. A Figura 2 apresenta exemplos de hélices representadas em épura. É possível observar que a projeção frontal, onde o eixo vertical se projeta em verdadeira grandeza, corresponde exatamente a uma senoide. A fase da senoide depende da posição do ponto inicial em relação ao eixo. A projeção horizontal da hélice, onde o eixo está acumulado, é uma circunferência.

A representação desta senoide é realizada através da obtenção de divisões proporcionais na circunferência e no passo, onde são feitas correspondências entre as divisões gerando, assim, a curva. A precisão da forma da curva gerada está direta relacionada ao número de divisões realizadas. Nos exemplos da Figura 2, foram utilizadas 32 divisões, o que já resultam em uma forma satisfatória para a curva.

Para a geração de uma superfície helicoidal, são criadas duas hélices, uma para cada extremidade do segmento de reta que constitui a geratriz. Neste caso, os pontos de cada divisão são unidos, formando segmentos de superfície que são representados, levando em conta a visibilidade<sup>5</sup> de cada segmento em relação aos demais, quando for o caso. A posição da geratriz em relação ao eixo é o que determina a forma do helicóide, que podem ser classificados em dois tipos básicos: Helicoides Axiais e Helicoides de Núcleo. Os Helicoides Axiais possuem geratriz coplanar ao eixo. Nos Helicoides de Núcleo, a geratriz é reversa ao eixo e o núcleo é um cilindro centrado no eixo do Helicoide e que tangencia a sua superfície internamente.

-

<sup>4</sup> Épura é uma palavra de origem grega que significa representação no plano. Na GD, Épura é a representação de múltiplas vistas de um objeto no plano.

<sup>5</sup> Visibilidade é diferenciação gráfica entre linhas visíveis e invisíveis, proporcionando um melhor entendimento tridimensional dos objetos representados.

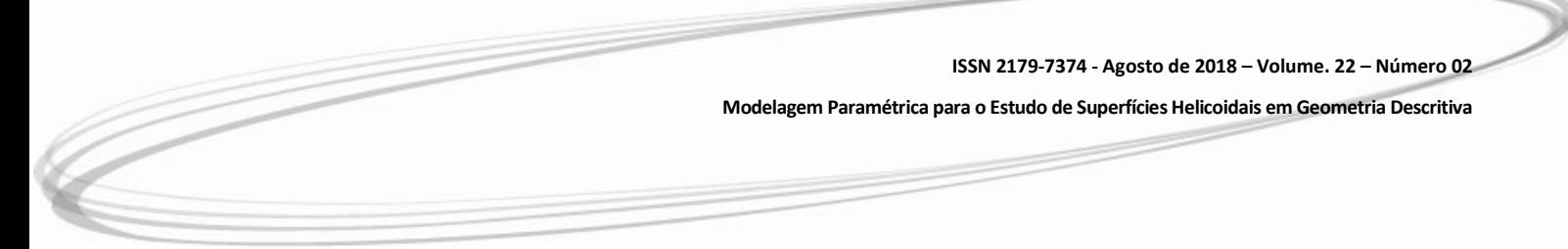

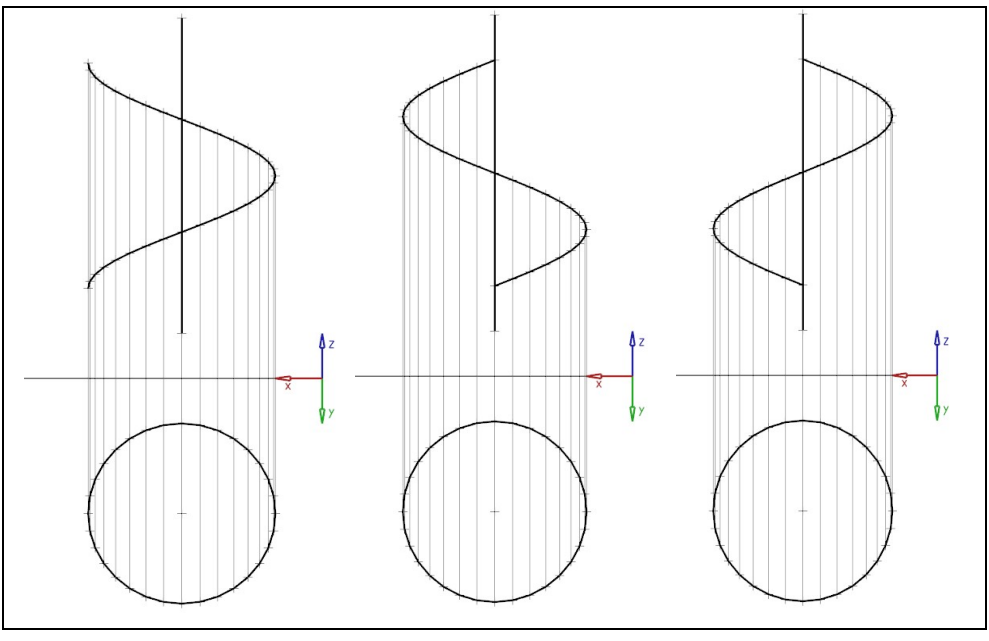

Figura 2 : Hélice cilíndrica em Épura considerando três diferentes pontos iniciais.

Fonte: Elaborado pelos autores.

Figura 3: Helicoide gerado a partir das hélices (a) das extremidades da geratriz. Aspecto da superfície gerada com 16(b) e 32(c) divisões. Em (d) uma visão em perspectiva do helicoide e suas projeções.

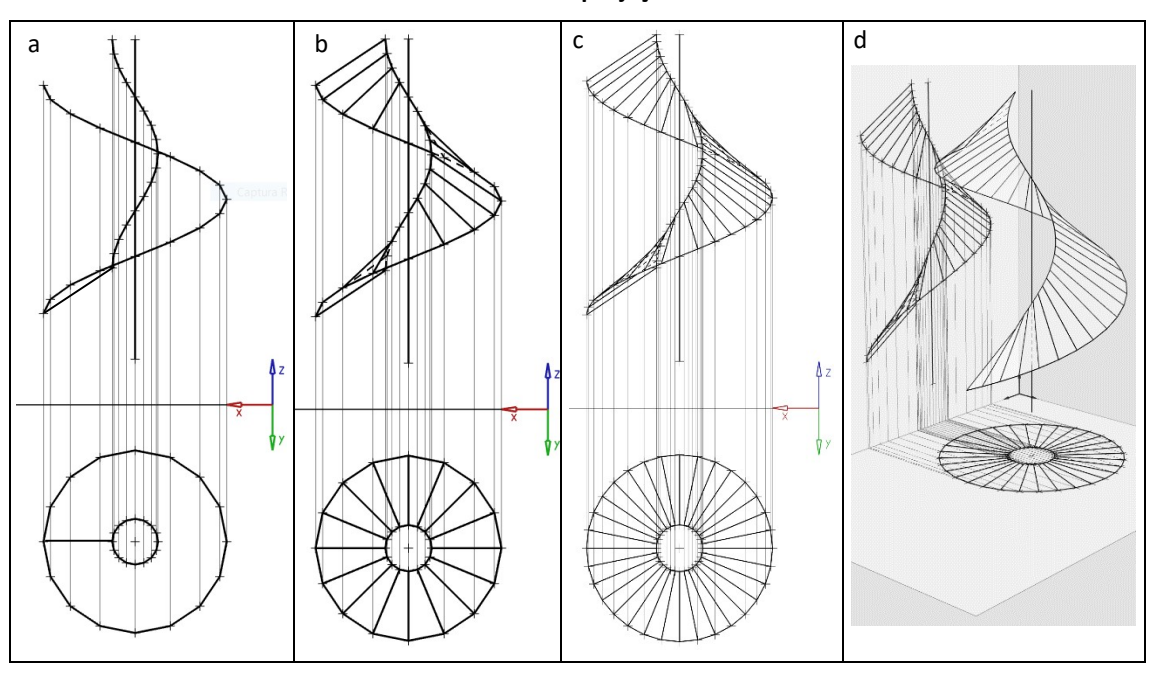

Fonte: Elaborado pelos autores.

A Figura 3 mostra o processo de geração de um Helicoide: primeiro, a geração das hélices das extremidades (Figura 3a) e, finalmente, a conexão dos pontos de cada hélice para gerar os segmentos da superfície (Figura 3b). No caso, trata-se de um Helicoide Axial, pois a geratriz é concorrente ao eixo. Neste exemplo, foram realizadas 16 divisões, o que, apesar de

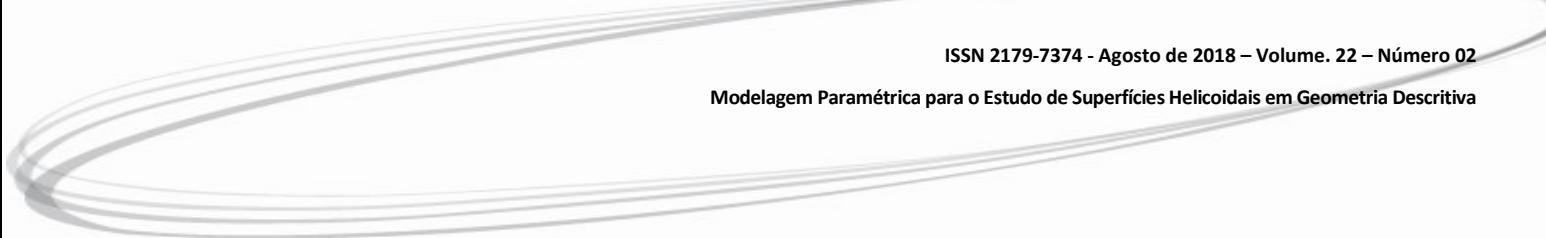

ser um número considerável, considerando o trabalho manual, ainda é relativamente baixo para uma qualidade gráfica adequada. As linhas invisíveis ficam difíceis de visualizar e o aspecto facetado é ressaltado pelos segmentos de reta perfeitamente distinguíveis. A Figura 3c apresenta o mesmo helicóide com 32 divisões por passo, mudando drasticamente o aspecto nas duas projeções. Uma vista em perspectiva (Figura 3d) permite compreender tridimensionalmente a superfície helicoidal a partir de sua visualização.

A Figura 4 apresenta um Helicoide de Núcleo com 1,5 espiras e 32 divisões por passo, onde é possível visualizar as geratrizes reversas ao eixo, pois nunca apontam em sua direção, e o Núcleo, o cilindro cujo raio é igual a distância da geratriz ao eixo e que tangencia a superfície internamente. Neste caso, a complexidade da representação é ainda maior, pois são muitas divisões e, ainda, há a representação do núcleo, que complica ainda mais o desenho.

Figura 4: Helicoide gerado a partir das duas hélices das extremidades da geratriz em épura (a) e em perspectiva (b).

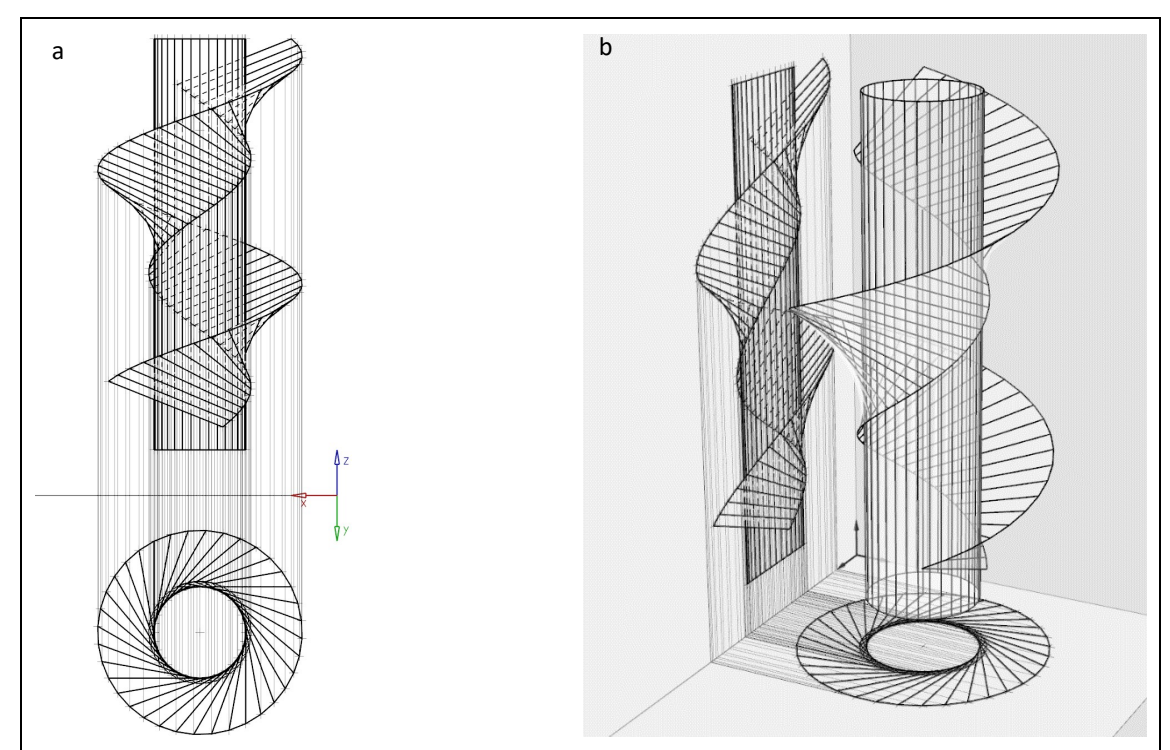

Fonte: Elaborado pelos autores.

Esta qualidade de construção (Figura3c e Figura 4a), assim como os modelos em perspectiva (Figura 3d e Figura 4b), não são facilmente produzidos com o desenho manual. Afinal, dividir uma circunferência em 32 partes, resultando em 64 projeções de pontos por passo, é um trabalho enfadonho e que multiplica imprecisões no processo de desenho. A solução para este paradoxo é o desenho computacional. Neste sentido, a representação paramétrica de curvas e superfícies pode auxiliar a gerar de forma automática e, ao mesmo tempo, didática os mais variados tipos de helicóides e com grande precisão.

Modelagem Paramétrica para o Estudo de Superfícies Helicoidais em Geometria Descritiva

#### 2.2. Representação Paramétrica de Curvas e Superfícies

Conforme Teixeira (2003), "as representações paramétricas constituem uma forma robusta para a representação computacional de objetos geométricos como curvas e superfícies". Assim, as representações paramétricas facilitam a modelagem geométrica tridimensional para a análise de problemas de projeto, aliando precisão geométrica com possibilidades praticamente infinitas de geometrias, com uma grande simplicidade de implementação e manipulação computacional. Essa forma de representação relaciona dois espaços: o espaço paramétrico (uni ou bidimensional) e o espaço real (tridimensional). No espaço paramétrico, uma superfície é um quadrado com uma unidade de lado. No espaço real, a superfície assume forma descrita nas equações paramétricas. Diferente de representações explícitas ou implícitas na forma  $f(x,y,z)=0$ , uma representação paramétrica de uma curva se expressa como  $C(t)=(x(t), y(t), z(t))$  (PIEGL and TILLER, 1997).

As representações paramétricas, em geral, utilizam pontos de controle e funções de peso (blending functions) que estabelecem relações de proporcionalidade entre os mesmos. No caso de curvas, as funções de peso utilizam um único parâmetro  $(t)$ , pois são objetos com uma dimensão paramétrica. Uma representação genérica de uma curva seria:

$$
\mathbf{C}(t) = \sum_{i=0}^{n} B_i(t) \cdot \mathbf{P}_i, \qquad (01)
$$

onde  $B_i(t)$  são as funções de peso,  $P_i$  os pontos de controle utilizados para representar a curva e t é um parâmetro que varia dentro de uma determinada faixa, em geral  $[0,1]$ . Representações como a da Eq. 1 consistem de 3 equações, uma para cada dimensão (x, y e z).

A parametrização de uma reta é feita através de funções lineares que interpolam dois pontos de controle, que constituem as duas extremidades do segmento, como mostrado na Eq. 2, a seguir:

$$
\mathbf{C}(t) = (1-t) \cdot \mathbf{P}_1 + t \cdot \mathbf{P}_2, \qquad (02)
$$

onde  $t \in [0,1]$  e  $P_1$  e  $P_2$  são os pontos de controle que coincidem com as extremidades do segmento. Devido à natureza geométrica da reta, valores de  $t$  fora do intervalo original também são aplicáveis à Eq. 2, o que permite o uso da mesma parametrização para extrapolações, quando isto se fizer necessário.

Da mesma forma que a representação paramétrica de curvas, superfícies são representadas por equações paramétricas independentes para cada dimensão. Neste caso, o espaço paramétrico é bidimensional e a representação genérica de uma superfície está baseado em dois parâmetros:

$$
\mathbf{S}(u,v) = \sum_{i=0}^{n} B_i(u,v) \cdot \mathbf{P}_i, \qquad (03)
$$

onde  $B_i(u, v)$  são as funções de peso,  $P_i$  os pontos de controle utilizados para representar a superfície e u e v são parâmetros que, normalmente, variam entre 0 e 1. Os pontos de controle podem ser oriundos de representações de curvas, assim é possível representar uma superfície a partir de representações de curvas, utilizando estas como geratrizes da superfície. Um exemplo disso seria uma superfície resultado da interpolação linear entre dois segmentos de reta,  $P_1P_2$  e  $P_3P_4$ . Neste caso, a equação da superfície é uma aplicação praticamente recursiva da equação da reta, resultando na Eq. 04, a seguir.

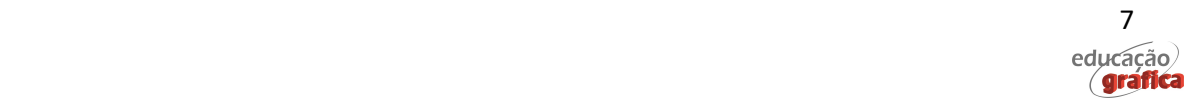

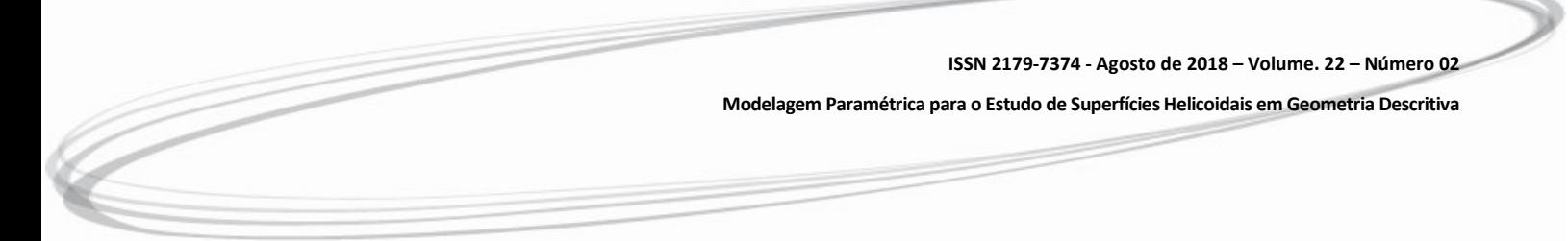

$$
S(u,v) = (1-v)((1-u)P_1 + uP_2) + v((1-u)P_3 + uP_4)
$$
\n(04)

Reorganizando os fatores da Eq. 04, é possível colocar a equação na forma matricial (Eq. 05), onde fica clara a equivalência com a Eq.03.

$$
S(u,v) = [(1-u)(1-v) \quad u(1-v) \quad (1-u)v \quad uv] \begin{bmatrix} P_1 \\ P_2 \\ P_3 \\ P_4 \end{bmatrix}
$$
(05)

A Eq. 05 pode gerar superfícies planas ou até paraboloides hiperbólicos, conforme o posicionamento dos pontos das extremidades dos segmentos. Variações deste processo permitem representar toda a sorte de superfícies regradas, aquelas geradas por retas, que é o caso dos helicoides e da maioria das superfícies estudadas na Geometria Descritiva.

# 3. Procedimentos Metodológicos

Os procedimentos metodológicos deste trabalho consistiram nas seguintes etapas de análise, síntese, avaliação e implementação:

- análise do processo de geração das superfícies helicoidais segundo a abordagem da Geometria Descritiva para obter os elementos geométricos característicos (pontos e linhas) e as regras de geração;
- parametrização das hélices e helicoides com base nas regras de geração e das geometrias das linhas utilizando geometria vetorial para modelar o processo geométrico de geração;
- avaliação do modelo paramétrico através da implementação computacional em um ambiente de teste, o Grasshopper/Rhino (PAYNE E ISSA, 2009);
- implementação computacional no aplicativo educacional o HyperCAL<sup>3D</sup> (TEIXEIRA e SANTOS, 2014), utilizando a linguagem Object Pascal (CANTÙ, 2015) e orientação a objetos.

A opção pelo Grasshopper se deu pela flexibilidade do mesmo na modelagem de regras paramétricas para objetos geométricos. O Grasshopper é amplamente utilizado em modelagem paramétrica tanto em Arquitetura como no Design de Produtos. Quanto à escolha do HyperCAL3D se deu por ser um aplicativo específico para o ensino de GD, com ferramentas de interação 3D e 2D (TEIXEIRA, 2016). Além disso, o HyperCAL<sup>3D</sup> foi desenvolvido pelo autor deste trabalho, o que facilita o acesso ao código fonte do mesmo.

# 4. Desenvolvimento

A partir do entendimento do processo de geração das hélices na GD, é possível perceber que este tipo de curva pode ter uma fácil parametrização, pois a rotação do ponto é proporcional ao deslocamento axial. Isto resulta que ambos podem ser regidos pelo mesmo parâmetro. Considerando que a hélice se desenvolve sobre um cilindro de raio R, sua equação é similar a de uma circunferência, com exceção da componente z. Assim considerando uma hélice de uma única espira (1 Passo) e centrada no eixo z, a equação da hélice fica assim estabelecida (O'NEILL, 1966):

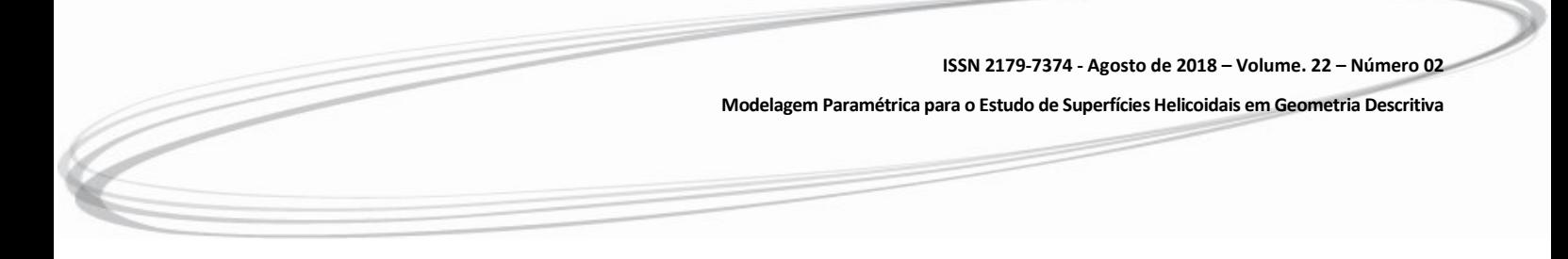

$$
\mathbf{h}(t) = [\text{R}\cos(t\ 2\pi)\ \text{R}\,\text{sen}(t\ 2\pi)\ \text{t}\ \text{Passo}],\tag{06}
$$

onde cada uma das posições corresponde a uma das coordenadas (x, y e z). Assim, é possível verificar que, em uma volta completa (2π), o deslocamento corresponde a um Passo no eixo z. Mas para a parametrização ser realmente efetiva, é necessário cobrir todas situações de posicionamento do eixo e de ponto inicial da hélice, de forma a criar uma hélice em qualquer posição no espaço e, em consequência, superfícies helicoidais.

# 4.1. Modelo Paramétrico Generalizado

Assim, utilizando geometria vetorial, foram realizadas operações para generalizar a parametrização para qualquer posição de eixo, ponto inicial, número de espiras, passo e sentido da hélice. Primeiramente, foi necessário estabelecer quais seriam efetivamente os dados de entrada para realizar este processo. Neste caso, foram definidos os seguintes dados:

- Ponto do Eixo ( $P_E$ ) Ponto (x, y e z) pertencente ao eixo;
- $\bullet$  Direção do Eixo ( $D_{\epsilon}$ ) Vetor (x, y e z) que define a direção do eixo e, em conjunto com o P<sub>E</sub>, localiza exatamente o eixo no espaço;
- Ponto Inicial  $(P_1)$  Ponto  $(x, y \in z)$  onde inicia a hélice;
- Sentido (s) Valor (1 ou -1) que indica o sentido de rotação da hélice;
- $\bullet$  Número de espiras (n) Valor (real) que indica o número de espiras e utilizado para computar o ângulo total de varredura ( $\alpha_T = 2 \pi n$ );
- Passo  $(p)$  Valor (real) correspondente ao passo da hélice.

O processo escolhido para a generalização da parametrização da hélice é utilizar um sistema de referência local (SRL) acoplado ao eixo da hélice e orientado pelo eixo, que define a direção z, e pelo ponto inicial da hélice, que, em conjunto com o eixo, define a direção x e a origem (este processo será descrito na sequência – Eq. 08 a 11). Assim, a partir da Equação 06, é possível estabelecer a Equação 07 no SRL da hélice (Figura 5), conforme os parâmetros definidos anteriormente:

$$
\mathbf{h}_{\mathcal{L}}(t) = [r \cos(t 2\pi n) \quad r \sin(t 2\pi n) \quad t \text{ pn}], \tag{07}
$$

onde r é o raio definido como a distância de  $P_1$  ao eixo. Após a geração da hélice no seu sistema local de referência é necessário estabelecer a transformação das coordenadas locais para as coordenadas globais, de forma a ter a equação paramétrica completa e geral da hélice. Este processo é feito a partir da base ortonormal do sistema de referência da hélice (Figura 5). Primeiramente, é necessário definir a origem  $(C_E)$  do SRL.

$$
\mathbf{C}_{\mathbf{E}} = \mathbf{P}_{\mathbf{E}} + [(\mathbf{P}_{\mathbf{I}} - \mathbf{P}_{\mathbf{E}}) \cdot \mathbf{D}_{\mathbf{E}}] \mathbf{D}_{\mathbf{E}} \tag{08}
$$

que corresponde à projeção de  $P_1$  sobre o eixo. Em seguida, a base ortonormal, definida pelos vetores  $i_L$ ,  $j_L$  e  $k_L$ , pode ser assim definida:

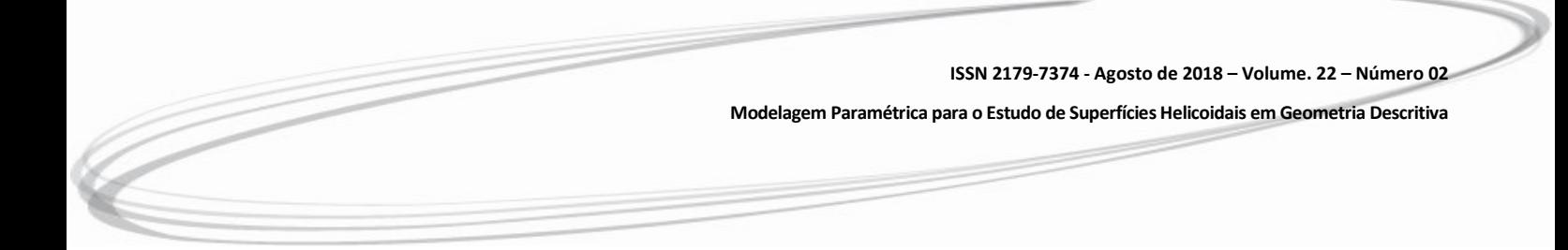

$$
\mathbf{i}_{\mathcal{L}} = \frac{\mathbf{P}_{1} - \mathbf{C}_{\mathcal{E}}}{\|\mathbf{P}_{1} - \mathbf{C}_{\mathcal{E}}\|}
$$
(09)

$$
\mathbf{j}_\mathbf{L} = \mathbf{D}_\mathbf{E} \times \mathbf{i}_\mathbf{L} \tag{10}
$$

$$
\mathbf{k}_{\mathrm{L}} = \mathbf{D}_{\mathrm{E}} \tag{11}
$$

Figura 5: a) Pontos utilizados para obter o SRL. b) Sistema de referência local da hélice.

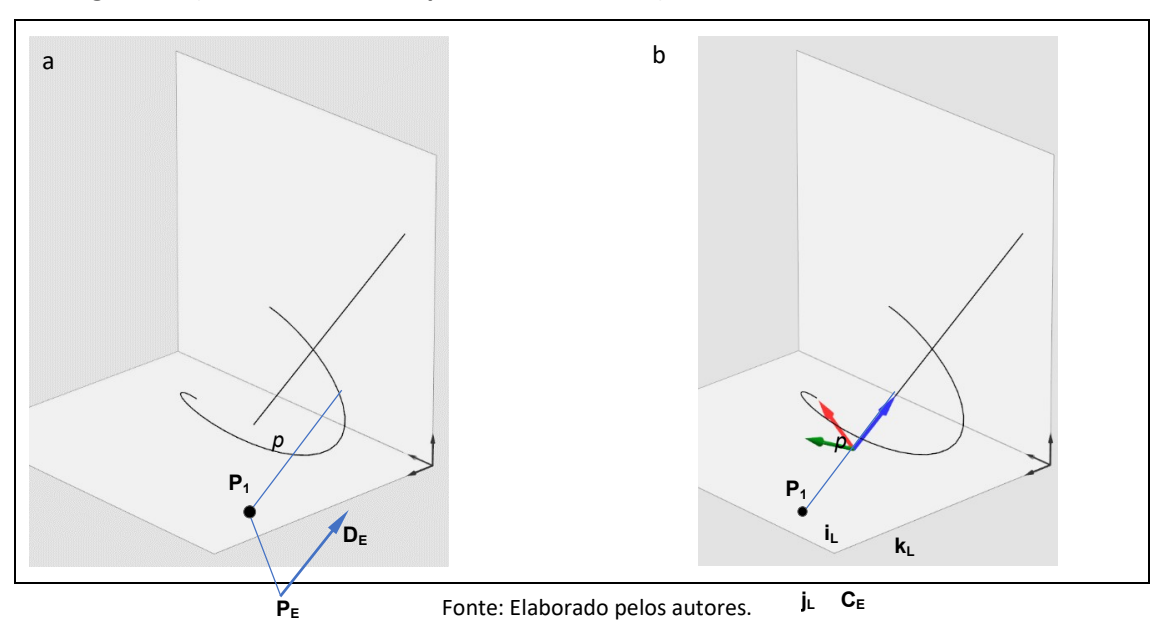

A partir da base ortonormal, é possível definir duas matrizes de transformação de coordenadas: uma transforma de coordenas globais para locais (TL) e outra de coordenadas locais para globais (T<sub>G</sub>).

$$
\mathbf{T}_{\mathbf{L}} = \begin{bmatrix} \mathbf{i}_{\mathbf{L}} \\ \mathbf{j}_{\mathbf{L}} \\ \mathbf{k}_{\mathbf{L}} \end{bmatrix} = \begin{bmatrix} x_{i\mathbf{L}} & y_{i\mathbf{L}} & z_{i\mathbf{L}} \\ x_{i\mathbf{L}} & y_{i\mathbf{L}} & z_{i\mathbf{L}} \\ x_{k\mathbf{L}} & y_{k\mathbf{L}} & z_{k\mathbf{L}} \end{bmatrix}
$$
(12)

$$
\mathbf{T}_{\mathbf{G}} = \mathbf{T}_{\mathbf{L}}^{T} = \begin{bmatrix} x_{i\mathbf{L}} & x_{i\mathbf{L}} & x_{k\mathbf{L}} \\ y_{i\mathbf{L}} & y_{i\mathbf{L}} & y_{k\mathbf{L}} \\ z_{i\mathbf{L}} & z_{i\mathbf{L}} & z_{k\mathbf{L}} \end{bmatrix} \tag{13}
$$

Assim, para transformar as coordenadas de um ponto do sistema global para local, a

 10 educação *(grafica* 

Modelagem Paramétrica para o Estudo de Superfícies Helicoidais em Geometria Descritiva

Eq. 14 deve ser utilizada.

$$
\mathbf{P}_{\mathbf{L}} = \mathbf{T}_{\mathbf{L}} (\mathbf{P} - \mathbf{C}_{\mathbf{E}}) \tag{14}
$$

Para transformar coordenadas do sistema local para o global é necessário utilizar a Equação 15:

$$
\mathbf{P}_{\mathbf{G}} = \mathbf{T}_{\mathbf{G}}[\mathbf{P}_{\mathbf{L}} - \mathbf{U}_{\mathbf{L}}] \tag{15}
$$

onde UL é a origem do sistema de referência global (U) transformado para o sistema de coordenadas local, que é calculado com a Equação 14, resultando em:

$$
\mathbf{U}_{\mathbf{L}} = \mathbf{T}_{\mathbf{L}} (\mathbf{U} - \mathbf{C}_{\mathbf{E}}) \tag{16}
$$

e, como U é um vetor nulo, a Equação 15 resulta na Equação 17, que transforma um ponto qualquer das coordenadas locais em coordenadas globais.

$$
\mathbf{P}_{\mathbf{G}} = \mathbf{T}_{\mathbf{G}} [\mathbf{P}_{\mathbf{L}} + \mathbf{T}_{\mathbf{L}} \mathbf{C}_{\mathbf{E}}] \tag{17}
$$

Finalmente, a equação paramétrica para uma hélice cilíndrica corresponde à combinação da Equação 07 com a Equação 17, resultando na Equação 18.

$$
\mathbf{h}(t) = \mathbf{T}_{\mathbf{G}}[\mathbf{h}_{\mathbf{L}}(t) + \mathbf{T}_{\mathbf{L}}\mathbf{C}_{\mathbf{E}}]
$$
(18)

A partir da equação paramétrica generalizada da hélice (Eq.18), é possível parametrizar uma superfície helicoidal considerando que a mesma é uma superfície regrada limitada por duas hélices desenvolvidas pelas extremidades da geratriz. Assim, as extremidades 1 e 2 da geratriz desenvolvem as hélices  $h_1(t)$  e  $h_2(t)$ . Uma representação paramétrica para o helicóide poder obtida combinando a Equação (02) da reta com a Equação 18 da hélice, onde  $P_1$  é substituído por  $h_1(u)$  e  $P_2$  por  $h_2(u)$ , resultando na Equação (19) e que pode ser estendida na Equação (20).

$$
\mathbf{H}(u,v) = (1-v)\mathbf{h}_1(u) + v\mathbf{h}_2(u) \tag{19}
$$

$$
\mathbf{H}(\mathbf{u}, \mathbf{v}) = (1 - \mathbf{v})\mathbf{T}_{\mathbf{G}}[\mathbf{h}_{1\mathbf{L}}(\mathbf{u}) + \mathbf{T}_{\mathbf{L}}\mathbf{C}_{\mathbf{E}}] + \mathbf{v}\mathbf{T}_{\mathbf{G}}[\mathbf{h}_{2\mathbf{L}}(\mathbf{u}) + \mathbf{T}_{\mathbf{L}}\mathbf{C}_{\mathbf{E}}]
$$
(20)

#### 4.2. Modelo Paramétrico no Grasshopper

Para comprovar a aplicabilidade da Equação 18, foi feita a modelagem da mesma no Grasshopper/Rhino (PAYNE E ISSA, 2009), uma ferramenta computacional para a modelagem paramétrica, a qual permite criar modelos paramétricos a partir de uma representação gráfica de fluxo de informações e operações. O Grasshopper possui componentes para a entrada de dados e operadores específicos para uma série de aplicações. No entanto, nem sempre é possível modelar todas as situações com os componentes disponíveis. Neste caso, é possível criar componentes com scripts em Visual Basic (VB) ou C#. Para este trabalho, foram necessários alguns componentes em VB para operações específicas.

> A Erro! Autoreferência de indicador não válida.(b e c), abrangendo qualquer configuração de hélice cilíndrica. A partir dos resultados desta implementação, fica comprovada a qualidade do modelo paramétrico generalizado da hélice proposto (Eq. 18).

> Figura 6a mostra o algoritmo paramétrico para a geração de pontos sobre uma hélice que tem P1 como ponto inicial, PE como um ponto do eixo e o vetor  $D<sub>E</sub>$  como direção do eixo, além de passo, número de espiras e sentido. O componente 1 cria as matrizes de transformação de coordenadas  $T<sub>G</sub>$  e  $T<sub>L</sub>$ . O componente 2 cria pontos sobre a hélice em coordenadas locais e corresponde à Equação 07. E o componente 3 corresponde à Equação 17, que em combinação com a Equação 07 resulta na Equação. 18. A partir desta parametrização, é possível construir hélices com eixos e pontos geradores em posições arbitrárias, como as mostradas na Erro! Autoreferência de indicador não válida.(b e c), abrangendo qualquer configuração de hélice cilíndrica. A partir dos resultados desta implementação, fica comprovada a qualidade do modelo paramétrico generalizado da hélice proposto (Eq. 18).

Figura 6: a) Modelo paramétrico geral de uma hélice no Grasshopper. b e c) Diferentes hélices geradas pelo modelo.

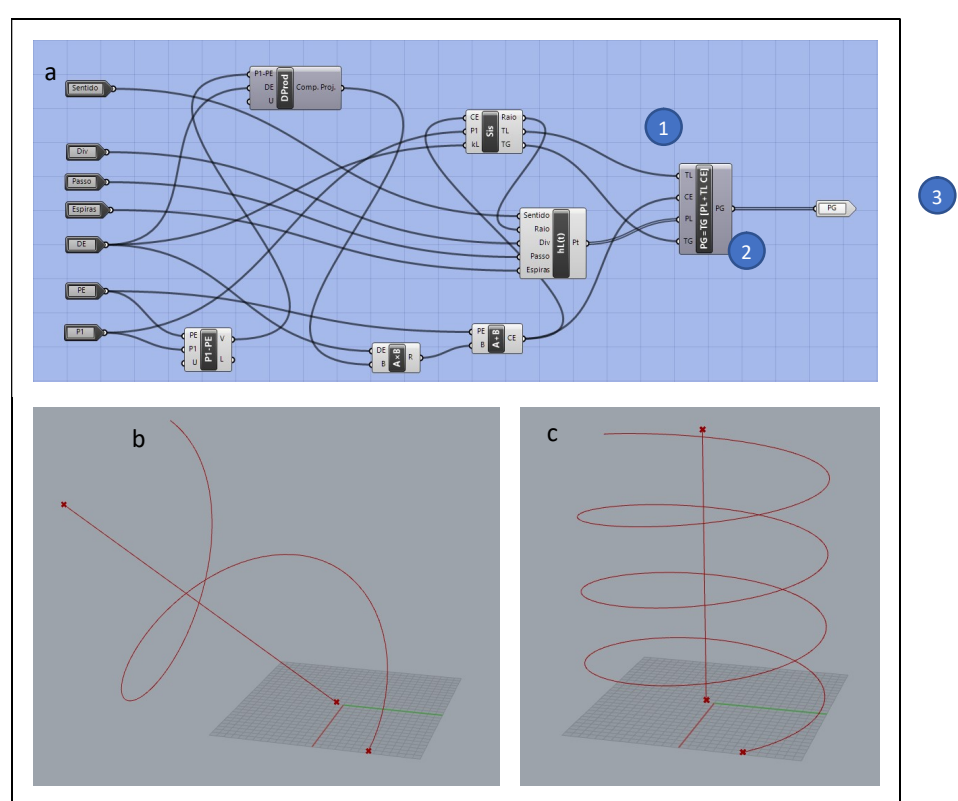

Fonte: Elaborado pelos autores.

A representação paramétrica generalizada do helicoide (Eq. 20) pode ser implementada no Grasshopper/Rhino, aproveitando a representação da hélice, já mostrada anteriormente, como parte da representação. A Figura 7a apresenta o modelo paramétrico correspondente à Equação 20. Os componentes demarcados em 1 contêm os parâmetros de entrada, incluindo os pontos da geratriz ( $P_1$  e  $P_2$ ), eixo ( $P_1$  e  $D_2$ ), número de espiras, passo, sentido de rotação e número de divisões. Os componentes assinalados em 2 contêm os os modelos generalizados das hélices (os mesmos da Figura 6Erro! Autoreferência de indicador

> não válida.(b e c), abrangendo qualquer configuração de hélice cilíndrica. A partir dos resultados desta implementação, fica comprovada a qualidade do modelo paramétrico generalizado da hélice proposto (Eq. 18).

> Figura 6a), uma para cada ponto inicial  $(P_1 \nvert P_2)$ . O componente marcado em 3 corresponde à superfície regrada por interpolação linear entre as duas hélices geradas em 2. Finalmente em 4, o componente que gera o núcleo, no caso de helicóides de núcleo, onde a geratriz não é coplanar ao eixo.

> Ainda na Figura 7 (b e c), são apresentados dois helicoides de núcleo com parâmetros totalmente distintos criados a partir do modelo paramétrico proposto. A Figura b mostra um helicoide de eixo vertical e a Figura 7c mostra um helicoide com eixo oblíquo. Em ambos os casos o modelo proposto gerou as superfícies de forma exata, incluindo até mesmo o núcleo quando o mesmo existe, calculando o seu raio de forma vetorial.

Figura 7: a) Modelo paramétrico geral de uma helicoide no Grasshopper. b-c) Diferentes helicoides gerados com o modelo.

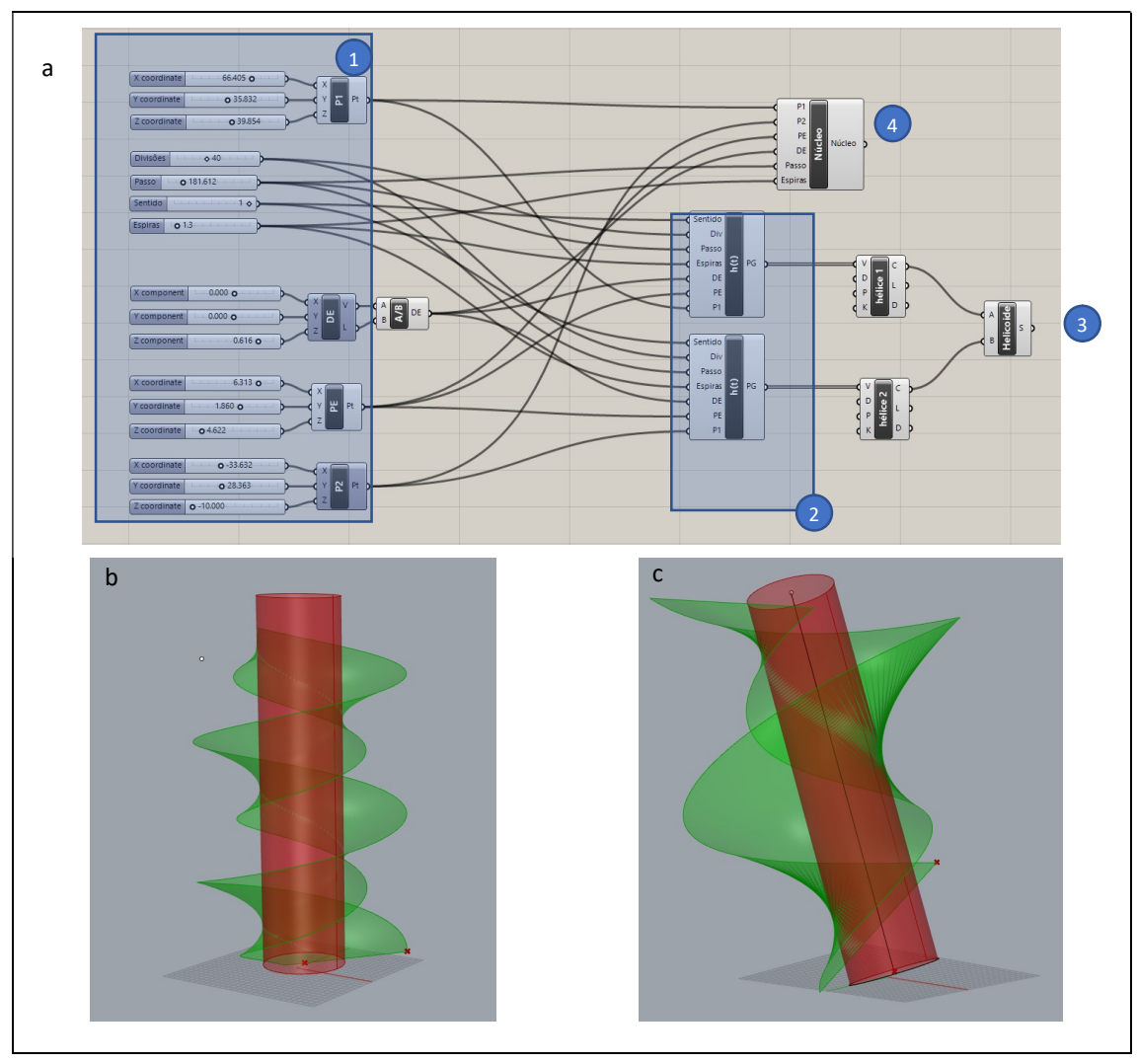

Fonte: Elaborado pelos autores.

Modelagem Paramétrica para o Estudo de Superfícies Helicoidais em Geometria Descritiva

Os modelos paramétricos criados no Grasshopper comprovam a eficiência das equações paramétricas generalizadas propostas para a hélice (Eq.18) e para o helicoide (Eq.20). Além disso, estes modelos podem ser utilizados como ferramentas para produzir materiais didáticos e objetos de aprendizagem físicos ou digitais para serem utilizados no processo de aprendizagem de hélices e de superfícies helicoidais na Geometria Descritiva. Uma possibilidade interessante para a aprendizagem seria a sua utilização em projetos geométricos de peças ou de produtos reais, como escadas, fusos e parafusos, contextualizando a aplicação dos conteúdos desenvolvidos.

## 5. Implementação de Hélice e Helicoides no HyperCAL<sup>3D</sup>

A partir da comprovação da eficiência da representação paramétrica proposta, foi feita a implementação da mesma no aplicativo para ensino-aprendizagem de GD, o HyperCAL3D. A implementação foi feita em Object Pascal (CANTÙ, 2015), a mesma linguagem do HyperCAL<sup>3D</sup> e utilizou uma estrutura de classes similar aos diagramas do Grasshopper das Figuras 7 e 8. A implementação no HyperCAL<sup>3D</sup> teve como objetivo comprovar a viabilidade da parametrização generalizada proposta em um ambiente de ensino-aprendizagem específico para a GD.

O HyperCAL<sup>3D</sup> foi originalmente proposto para trabalhar com sólidos facetados, assim todos os objetos são definidos por listas de vértices e faces. Para este trabalho, estas características foram mantidas, de forma que não foi necessário alterar em nada a estrutura de dados. Foram implementadas as classes THelice e THelicoide que geram automaticamente vértices e faces com base nos modelos paramétricos propostos. O número de vértices e de faces é definido pelo número de divisões. Foi implementada uma interface no painel lateral do programa para a introdução dos parâmetros de cada objeto. O usuário pode escolher se quer criar uma hélice (curva) ou um helicoide (superfícies).

A Figura 8 apresenta a interface do HyperCAL<sup>3D</sup>, com os parâmetros (1) de uma hélice de eixo oblíquo gerada com a representação paramétrica proposta. É possível observar a hélice nas duas formas de visualização em 3D e em Épura. Da mesma forma, a Figura 9 apresenta a interface do HyperCAL<sup>3D</sup>, com os parâmetros (2) de um helicoide de núcleo de eixo oblíquo criado a partir do modelo paramétrico generalizado proposto. Uma hélice de eixo oblíquo com a origem deslocada é o caso mais genérico para este tipo de curva, assim como um helicóide de eixo oblíquo, o que demonstra a eficiência do modelo paramétrico proposto para representar hélices e helicoides no contexto da Geometria Descritiva.

Figura 8: Hélice com eixo oblíquo no HyperCAL<sup>3D</sup>.

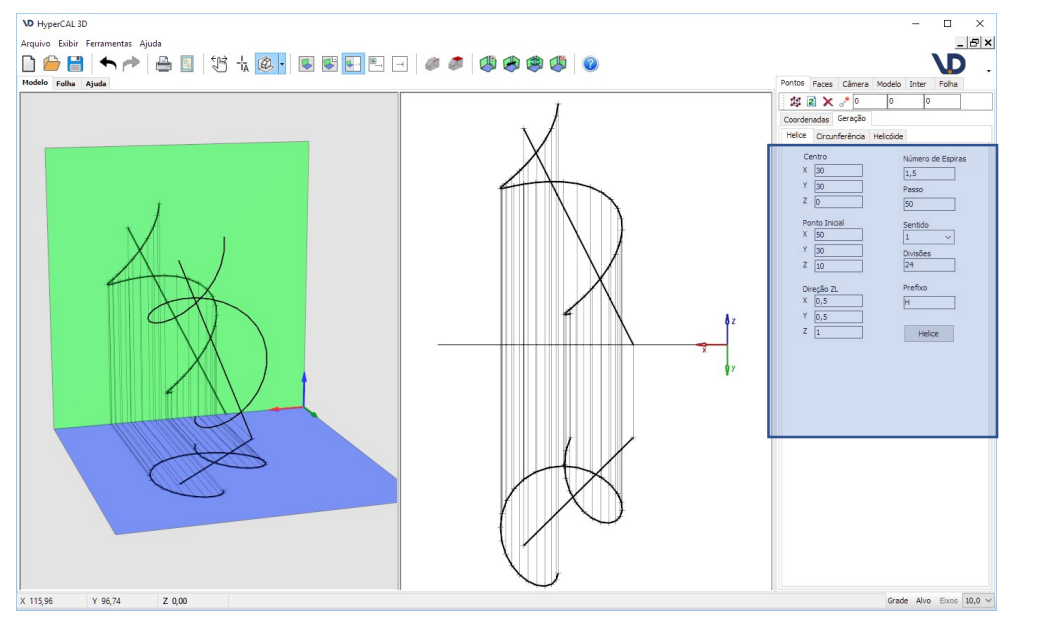

Fonte: Elaborado pelos autores.

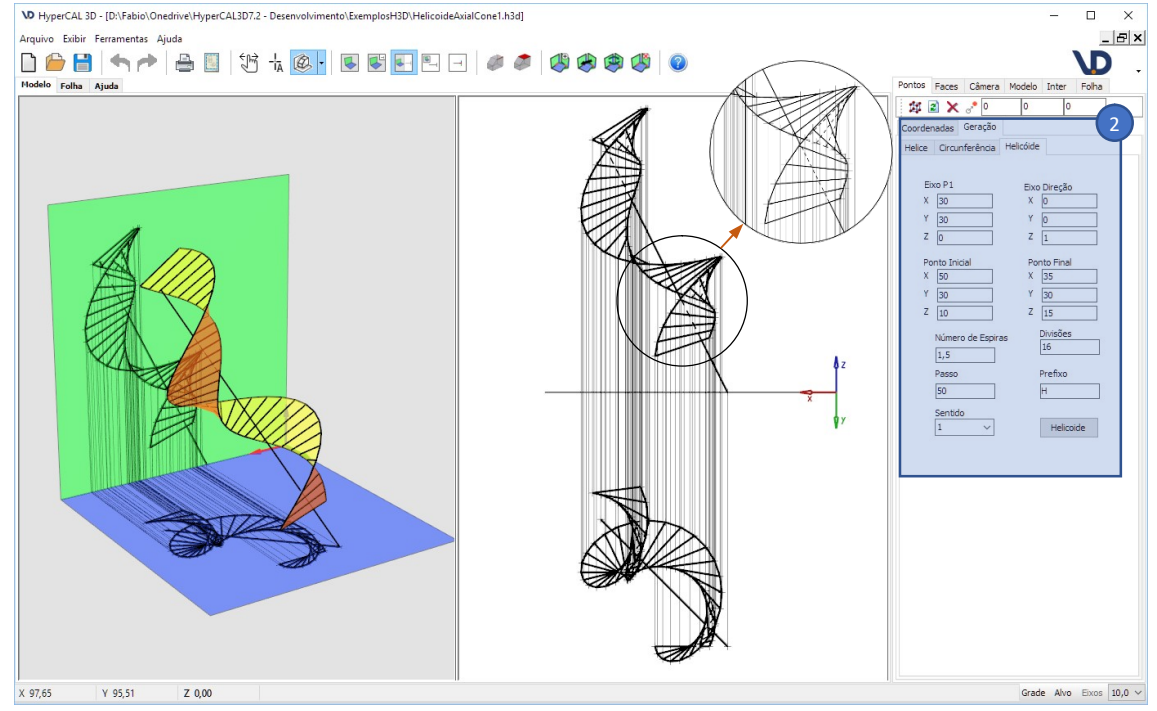

## Figura 9: Helicoide com eixo oblíquo no HyperCAL<sup>3D</sup>.

Fonte: Elaborado pelos autores.

A implementação no HyperCAL3D proporciona possibilidades que dificilmente seriam tratadas sem o apoio de uma ferramenta computacional de auxílio ao processo de aprendizagem. Um exemplo de aplicação é o uso de hélices com eixos oblíquos em conjunto com as vistas auxiliares, que seria muito trabalhoso no desenho manual, mas que é facilmente trabalhado com o auxílio do HyperCAL3D com a implementação paramétrica da hélice. A Figura 10 mostra um exemplo onde os planos de projeção para as vistas auxiliares são

> mostrados em 3D e em Épura na interface do programa. A facilidade aqui é proporcionada pelas ferramentas já disponíveis no HyperCAL3D, que permite a criação de vistas auxiliares em ambiente 3D e 2D através de um processo interativo onde o usuário posiciona o plano auxiliar diretamente com o mouse. Além disso, o programa trabalha naturalmente em 3D e em Épura (2D), de uma forma que não há similar no mercado para o ensino de GD.

> Tanto a interface 3D como a 2D representam a visibilidade das linhas, de forma que as linhas ocultas são mostradas como tracejadas, como é possível observar no destaque da Figura 9. Isto auxilia a compreensão tridimensional das superfícies contribuindo para o processo de aprendizagem. A Figura 10 mostra o mesmo helicoide de eixo oblíquo da Figura 9 com duas vistas auxiliares, de forma que seu eixo passou a topo, tornando possível medir o seu passo e os raios das hélices e até mesmo do núcleo mesmo. Este é um processo inverso de um exercício usual no papel, onde os alunos geram helicoides, na grande maioria dos casos, com eixos verticais e uma única espira. Situações como estas estimulam o raciocínio espacial e aprofundam o entendimento sobre a superfície, pois o programa permite a visualização 3D a partir de qualquer ponto de vista, possibilitando aos alunos uma atitude exploratória, que a representação no papel não daria conta. A experiência virtual aqui proposta não visa substituir a experiência do traçado manual no papel, mas sim complementá-la, proporcionando outros estímulos para completar o processo de aprendizagem.

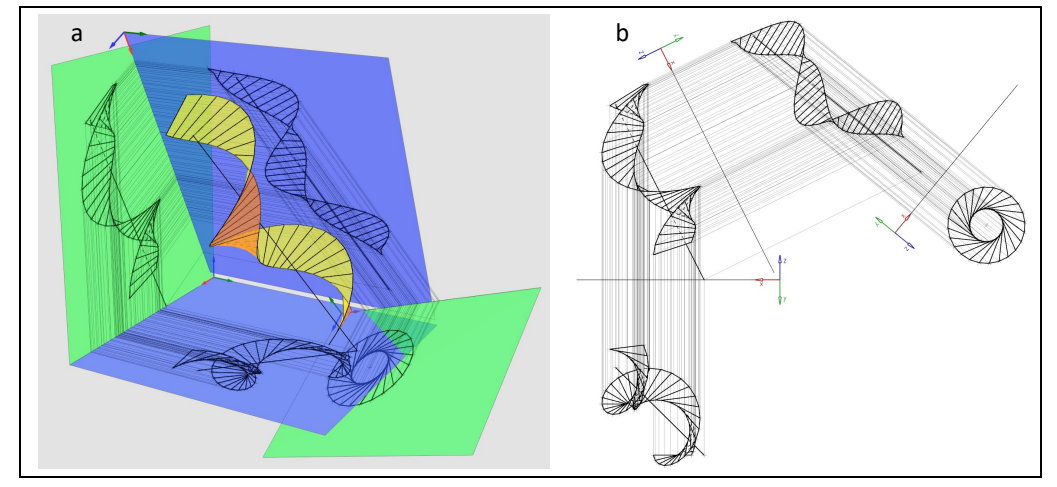

Figura 10: Helicoide com eixo oblíquo e vistas auxiliares no HyperCAL<sup>3D</sup>.

Fonte: Elaborado pelos autores.

As possiblidades de uso desta abordagem são variadas, podendo haver situações mistas, onde o aluno poderia começar o trabalho no ambiente virtual, imprimir e terminar com traçado manual no papel, ou o inverso: começar no papel e terminar no ambiente virtual. Além da complexidade proporcionada por posições de eixo oblíquas, é possível trabalhar na complexidade formal, com aplicações múltiplas de helicoides para a construção de superfícies de objetos. A Figura 11 mostra uma superfície composta por dois helicoides e um cilindro, resultando em um objeto similar a um parafuso. Este modelo complexo foi gerado em poucos minutos com base no modelo paramétrico proposto e implementado no HyperCAL<sup>3D</sup>, o qual ainda permite exportar nos formatos OBJ e STL, compatíveis com impressoras 3D, permitindo a materialização dos projetos realizados (Figura 11c).

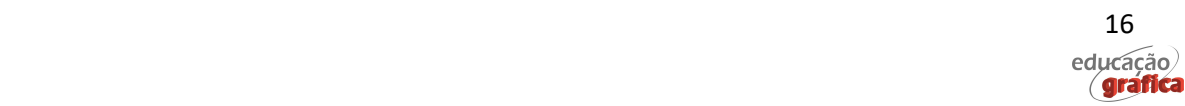

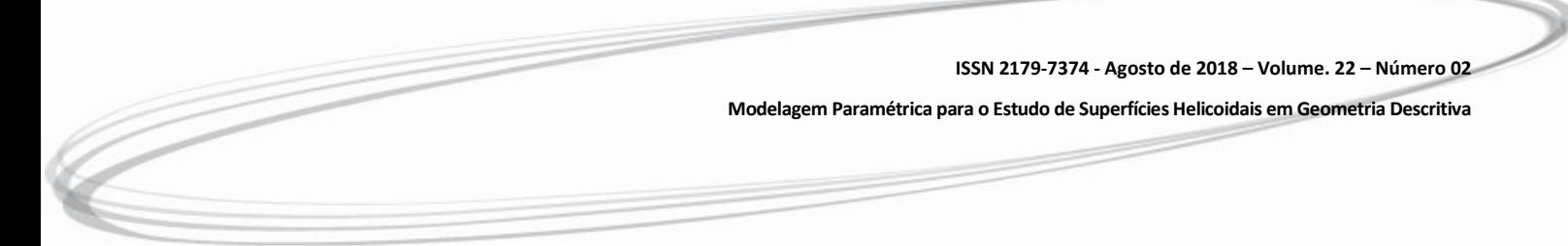

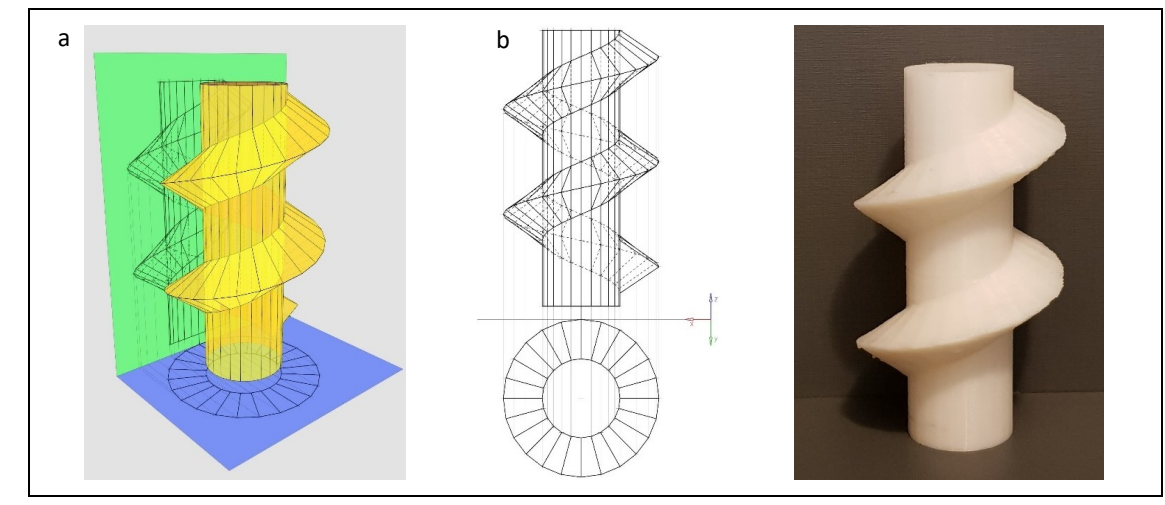

Figura 11: Superfície composta por 2 Helicoides de mesmo eixo, passo e sentido apresentada no modelo 3D (a) em épura (b) e impressa (c).

Fonte: Elaborado pelos autores.

A tangibilidade proporcionada pela impressão 3D permite uma reconciliação do conteúdo teórico com os conhecimentos prévios e práticos dos estudantes, proporcionado significado para o conteúdo e potencializando o processo de aprendizagem. Por outro lado, a impressão da Épura em papel possibilita uma abordagem alternada entre o desenho virtual e o desenho manual, que pode ser especialmente utilizado em casos onde a complexidade é alta, como nestas superfícies compostas por mais de um helicoide. Neste caso, o aluno poderia realizar a geração das hélices no programa e a superfície poderia ser construída após a impressão das hélices de forma manual, utilizando o conceito de pertinência e exercitando a visibilidade da superfície. A Figura 12 mostra uma folha impressa a partir do HyperCAL<sup>3D</sup> de um exemplo complexo onde esta abordagem poderia ser utilizada.

Assim, o uso da parametrização generalizada proposta e implementada no HyperCAL<sup>3D</sup> permite explorar inúmeras possibilidades com diferentes níveis de complexidade no estudo de superfícies helicoidais na Geometria Descritiva, promovendo o processo de aprendizagem.

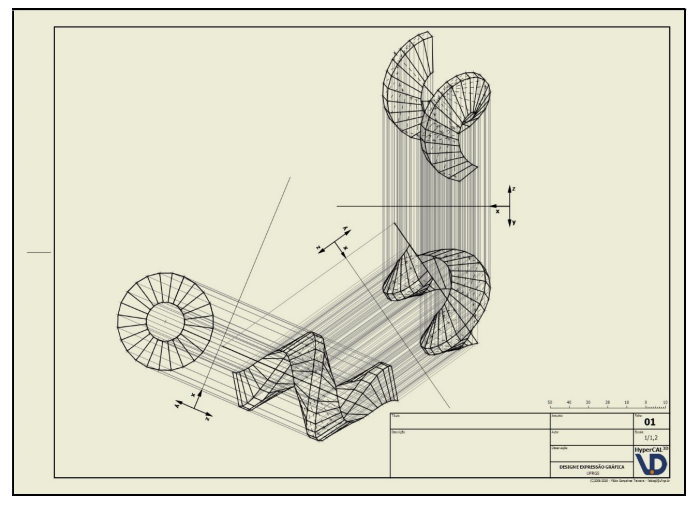

Figura 12: Página A3 impressa de Helicoide composto com eixo oblíquo e vistas auxiliares.

Fonte: Elaborado pelos autores.

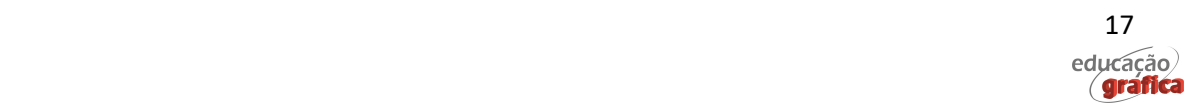

Modelagem Paramétrica para o Estudo de Superfícies Helicoidais em Geometria Descritiva

# 6. Considerações Finais

Este trabalho introduziu uma representação paramétrica generalizada da hélice e dos helicoides cilíndricos para aplicação em ferramentas computacionais no processo de ensinoaprendizagem de Geometria Descritiva. A partir das principais propriedades das hélices cilíndricas e da teoria da representação vetorial paramétrica de curvas e superfícies, foi proposto um modelo paramétrico generalizado para a representação de hélices. Com base deste modelo, foi desenvolvido um modelo paramétrico generalizado para os helicoides cilíndricos.

Os modelos paramétricos generalizados foram implementados no Grasshopper/Rhino para avaliar a sua eficiência na geração de hélices e helicoides. Os resultados desta implementação comprovaram a validade dos modelos propostos. Na etapa seguinte, os modelos paramétricos generalizados foram implementados no aplicativo para auxílio ao ensino de GD, o HyperCAL<sup>3D</sup>, para avaliar a sua aplicabilidade no desenvolvimento de situações de aprendizagem. Os resultados permitiram verificar que são muitas as possibilidades de aplicação no contexto do ensino-aprendizagem da GD. É possível apresentar situações com grande grau de complexidade e que não seriam possíveis sem a utilização do modelo proposto, permitindo um aprofundamento no estudo de helicoides para além da representação convencional. O modelo proposto permite criar superfícies compostas de vários helicoides, modelando objetos que possuem equivalentes concretos na realidade dos alunos, o que ajuda a promover uma aprendizagem significativa.

O uso de Grasshopper e do HyperCAL<sup>3D</sup> foi fundamental para o andamento deste trabalho. O Grasshopper tem um grande potencial para desenvolver soluções para os mais diferentes conteúdos da GD, por sua grande flexibilidade na modelagem. O HyperCAL<sup>3D</sup> com sua interface e ferramentas desenvolvidas especialmente para o estudo de GD possibilitou uma rápida implementação do modelo proposto com poucas adaptações.

Com a formulação proposta, é possível implementar a geração de helicoides em qualquer aplicação que permita uma programação em ambiente gráfico. As implementações realizadas neste trabalho tiverem como objetivo principal demonstrar a validade e a robustez do modelo proposto e também suas possíveis aplicações didáticas.

## Referências

CANTÙ, M. Object Pascal Handbook. Ed. Createspace, Piacenza (Italy), 2015.

KRIVOSHAPKO, S.N. and IVANOV, V.N. Encyclopedia of Analytical Surfaces. Springer, New York, 2015.

MONGE, G. Géométrie Descriptive. 3é edition, Paris, 1811.

O'NEILL, B. Elementary Differential Geometry. Academic Press Inc. New York, 1966.

PAYNE, A. and ISSA, R. The Grasshopper Primer. Second Edition – for version 0.6.0007, 2009.

PIEGL, L. AND TILLER, W. The NURBS Book. Springer-Verlag Berlin, 1997.

SANTOS, S.L. Interface interativa bidimensional em um software para o ensino de geometria descritiva. Tese (Doutorado em Design) – Escola de Engenharia, Universidade Federal do Rio Grande do Sul. Porto Alegre, 2016.

TEIXEIRA, F. G. and SANTOS, S. L. HyperCAL3D: A computer application to support the teaching and learning of descriptive geometry. In: 16th International Conference on Geometry and

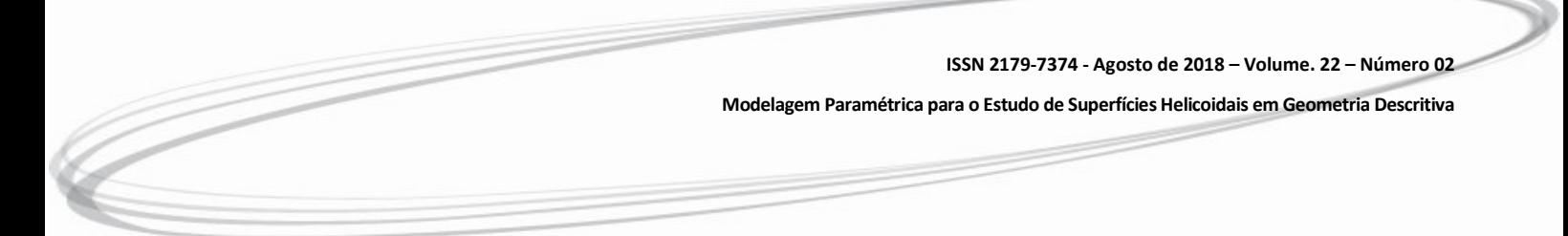

Graphics, 2014, Innsbruck. Proceedings of.... Innsbruck: innsbruck university press, 2014. v. 1. p. 643-654.

TEIXEIRA, F.G. Modelamento paramétrico e geração de malha em superfícies para aplicações em engenharia. Tese (Doutorado em Engenharia Mecânica) – Escola de Engenharia, Universidade Federal do Rio Grande do Sul. Porto Alegre, 2003.

TEIXEIRA, F. G. Perspectivas axonométricas e vistas principais no ensino de geometria descritiva. Revista Educação Gráfica, v. 20, p. 289-302, 2016.

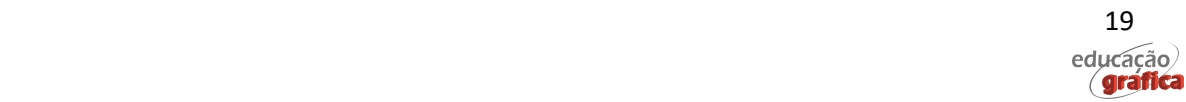